# **EKONOMISK PLAN FÖR**

# BOSTADSRÄTTSFÖRENINGEN **GLASBRUKSGRÄND VID VÄSTRA** GATAN

Org nr. 769634-9559

Denna ekonomiska plan har upprättats med följande huvudrubriker:

| A | Allmänna förutsättningar                                             | sid<br>1   |
|---|----------------------------------------------------------------------|------------|
| В | Beskrivning av fastigheten                                           | 2-4        |
| С | Beräknade kostnader för föreningens fastighetsförvärv                | 5          |
| D | Preliminär finansieringsplan                                         | 6          |
| Е | Beräkning av föreningens årliga kostnader                            | 7          |
| F | Beräkning av föreningens årliga intäkter.                            | 8-10       |
|   | Tabell: Redovisning av andelstal, insatser, upplåtelseavgifter, årsa | /gifter mm |
| G | Ekonomisk prognos, nyckeltal och känslighetsanalys                   | 11-13      |
| Н | Särskilda förhållanden                                               | 14         |

### A Allmänna förutsättningar

Bostadsrättsföreningen Glasbruksgränd vid Västra Gatan som har sitt säte i Kungälv, som registrerats hos Bolagsverket den 28 juni 2017, har till ändamål att främja medlemmarnas ekonomiska intressen genom att i föreningens hus upplåta bostadslägenheter och/eller lokaler till nyttjande och utan tidsbegränsning. Upplåtelse får även omfatta mark som ligger i anslutning till föreningens hus om marken skall användas som komplement till bostadslägenhet eller lokal.

Upplåtelse av bostadsrätterna beräknas ske senast januari 2023. Inflyttning beräknas ske under perioden juli 2023 t o m september 2023.

I enlighet med vad som stadgas i 3 kap 1 § bostadsrättslagen har styrelsen upprättat följande ekonomiska plan för föreningens verksamhet. Uppgifterna i planen grundar sig i fråga om kostnaderna för fastighetsförvärv på upprättat andelsöverlåtelseavtal samt på nedan redovisade upphandling.

Beräkningen av föreningens årliga kapitalkostnader och driftskostnader etc grundar sig på bedömningar gjorda i december månad 2022.

Föreningen har tecknat ett sexpartsavtal den 4 februari 2022 med parterna Balder Projekt i Göteborg Holding Sjätte AB org nr: 559093-6273, Projekt i Göteborg Holding Sjunde AB org nr: 559093-6331, Projekt i Göteborg Holding Åttonde AB org nr: 559144-0770, Balder Projektutveckling AB, orgnr. 556699-9412, Balder Bostadsgaranti AB, orgnr.556730-2061.

Balder Projektutveckling AB (org.nr.556699-9412) ansvarar för projektutvecklingen samt svarar för intäkter och kostnader förutom avskrivningar fram till avräkningsdagen. Balder Bostadsgaranti, orgnr.556730-2061 kommer att köpa alla osålda Igh senast på avräkningsdagen.

Säkerhet för föreningens skyldighet att återbetala insatser till bostadsrättshavare som omnämns i 4 kap 2 § 2 p bostadsrättslagen, lämnas av Gar-Bo utställd insatsgaranti försäkring, varefter upplåtelse sker efter tillstånd lämnats av bolagsverket.

Bostadsrättsföreningen har köpt samtliga andelar i en ekonomisk förening vari fastigheten utgör en tillgång samt övertagit ett ingånget entreprenadavtal med Skeppsviken Bygg i Göteborg AB om att färdigställa 128 lägenheter samt övertagit ett blockuthyrningsavtal med 88 garageplatser. Fastigheten och entreprenadavtalet har överförts genom att överföras till bostadsrättsföreningen genom ett förvärv, varefter den ekonomiska föreningen har fusionerats in i bostadsrättsföreningen. Föreningens skattemässiga anskaffningsvärde på marken är därmed lägre än det redovisade anskaffningsvärdet. Om föreningen i framtiden skulle upphöra med sin verksamhet och/eller sälja hel eller del av fastigheten kommer skatt att behöva erläggas på det skattemässiga värdet som beräknas preliminärt bli ca 104 miljoner. Mot bakrund av föreningens ändamål torde en realisering av den uppskjutna skatten kunna betraktas som osannolik.

Projektet kommer finansieras av Handelsbanken.

### **B. BESKRIVNING AV FASTIGHETEN**

Fastighetsbeteckning: Kungälv Klocktornet 38 Kungälvs kommun.

| Adress:                   | Västra Gatan 57B-D, 59C,61B-C, 442 31 Kungälv                                                                                                    |
|---------------------------|----------------------------------------------------------------------------------------------------|
| Tomtens areal:            | ca 3 890 m²                                                                                                    |
| Bostadsarea:              | Cirka 8 215 m²                                                                                                    |
| Datum för Bygglovsbeslut: | 2021-03-31                                                                                                    |
| Antal bostadslägenheter   | : 128 lägenheter i ett flerbostadshus.                                                                                                    |
| Husets utformning:        | Ett flerbostadshus i ett kvarter med nio trappuppgångar i<br>flerfamiljshus om 2-6 våningar. Kvarteret utförs med källarplan<br>innehållande förråd, skyddsrum samt tekniska utrymmen.<br>Bostadshusen omger en gård ovan källarplan och ges<br>varierande höjd mellan två och sex våningar. Gemensamma<br>barnvagns- och cykelrum finns inom husen. |

# <u>Gemensamma anordningar</u>

| Installationer:<br>El: | Byggnaderna värms med fjärrvärme som distribueras via<br>radiatorer. Värmestammar och rör dras främst synliga utanpå<br>väggar till radiatorer. Rördragning i dusch/WC/badrum utförs till<br>viss del synligt. Ventilationssystemet utförs som ett till- och<br>frånluftsystem med återvinning. Kök förses med kolfilterfläkt<br>Bostadsrättsföreningen har gemensamt el-abonnemang och<br>föreningen kommer att debitera respektiva bostadsrättshavare<br>för dennas förbrukning. Varje lägenhet kommer att ha en<br>undermätare. Inga separata abonnemang behövs för<br>respektive lägenhet. |
|------------------------|----------------------------------------------------------------------------------------------------|
| Hiss:                  | Sju hissar                                                                                                    |
| Sophantering:          | Miljörum                                                                                                    |
| Tvättstuga:            | Föreningen har ingen gemensam tvättstuga. Tvättmaskin och<br>torktumlare alternativt kombimaskin finns i varje<br>bostadslägenhet.                                                                                                    |
| Kodlås:                | Kodlås/tag för entréportar.                                                                                                    |
| TV/data/telefoni:      | Lägenheterna utrustas med datanät för telefon och datakommunikation, samt ett nät för TV.                                                                                                    |
| Parkering:             | Föreningen disponerar 88 garageplatser i fastigheten genom ett<br>blockuthyrningsavtal med extern part                                                                                                    |

# BOSTADSRÄTTSFÖRENINGEN GLASBRUKSGRÄND VID VÄSTRA GATAN

| Lägenhetsförråd:                    | Finns på vind och källare.                                                                                                    |
|-------------------------------------|----------------------------------------------------------------------------------------------------|
| Cyckelförråd:                       | Finns i källare                                                                                                    |
| 3D-information:                     | Fastigheten urholkas av ett eller flera 3D-utrymmen                                                                                                    |
| Blivande<br>Gemensamhetsanläggning: | Föreningen kommer vara del av en gemensamhetsanläggning som omfattar dagvatten-,<br>dräneringsledningar och brunnar samt fördröjningsmagasin. Dock ingår inte hängrännor<br>och stuprörsledningar fram till brunnar. Dessa utgör enskild anläggning. |
| Markbehandling:                     | Marksten, grusad yta, gräs och plantering.                                                                                                    |
| Gemensamma<br>utrymmen:             | Cykelrum, miljörum                                                                                                    |

# Kortfattad byggnadsbeskrivning

| Grundläggning:        | Byggnaden grundlägges på pålar.                                                                                                    |
|-----------------------|----------------------------------------------------------------------------------------------------|
| Stomme:               | Stomme utförs av betong.                                                                                                    |
| Entré/Trapphus:       | Trappor av betong med beläggning av terazzo. Ytskikt på golv<br>och socklar terazzo, väggar målas, undertak av nedpendlade<br>ljudabsorbenter. Postboxar och lägenhetsregister i entréplan.                              |
| Fasader/Väggar:       | Ytterväggar av betong samt utfackningsväggar.<br>Fasadbeklädnader målad panel samt puts. Fönsterbleck,<br>stuprör och detaljer av plåt. Lägenhetsskiljande väggar av<br>betong. Innerväggar av gipsskivor på regelstomme |
| Takkonstruktion:      | lsolerat snedtak med luftspalt. ytskikt på yttertak av plåt.<br>Takavvattning, ventilationshuvar och detaljer av plåt.                                                                                                   |
| Dörrar:               | Entrépartier av alumnium. Lägenhetsdörrar är<br>säkerhetsdörrar. Innedörrar i lägenheter av trä, släta och vita.<br>Dörrar till allmänna utrymmen av stål.                                                               |
| Fönster:              | Fönster och fönsterdörrar är utförda med stommar av aluminiumklätt trä med isolerglas.                                                                                                    |
| Balkonger/uteplatser: | Balkong av betongplatta med smidesräcke. Stenplattor på<br>Uteplatser mot innergård                                                                                                    |

# Kortfattad rumsbeskrivning 1

| Rum          | Golv    | Väggar                       | Tak      |
|--------------|---------|------------------------------|----------|
| Entré/hall:  | Parkett | Målat                        | Grängat* |
| Kök:         | Parkett | Målat (kalkel över diskbänk) | Grängat* |
| Vardagsrum:  | Parkett | Målat                        | Grängat* |
| Sovrum:      | Parkett | Målat                        | Grängat* |
| Bad:         | Klinker | Kakel                        | Målat*   |
| WC:          | Klinker | Kakel                        | Målat*   |
| Klädkammare: | Parkett | Målat                        | Grängat* |

\*Målningbehandling, sprutmåld betongyta, Generellt; I de fall att det sitter ett fast gipsundertak i ett utrymme utförs detta som Målat.

<sup>1</sup> Förteckning över standardinredning i bland annat kök och badrum finns tillgänglig hos bostadsrättsföreningens styrelse.

## C. Beräknade kostnader för föreningens fastighetsförvärv

Nybyggnadskostnad inkl nu gällande mervärdesskatt fastighetsskatt tom värdeåret samt köpeskilling för andelar i ekonomisk förening Räntekompensation enligt överenskommelse Likviditetsreserv inkl räntekompensation

481 468 500 kr 600 000 kr 800 000 kr

### Summa

481 668 500 kr

## Finansieringsplan

| Fastighetsförvärv enligt ovan   |   | 481 668 500 kr |
|---------------------------------|---|----------------|
| Föreningens lån                 | - | 110 848 500 kr |
| Insatser och upplåtelseavgifter | - | 370 820 000 kr |

## Summa

kr

Fastigheten kommer att vara försäkrad till fullvärde och är under entreprenadtiden försäkrad genom Skeppsviken Bygg i Göteborg AB entreprenadförsäkring

Taxeringsvärdet har ännu ej fastställts men beräknas till cirka 206 000 000 kr för bostäder.

### D. Preliminär finansieringsplan

Specifikation över lån som beräknas kunna upptagas för fastighetens finansiering samt beräkning av årliga kapitalkostnader och amorteringar år 1 efter utbetalning av föreningens lån.

Säkerhet för lånen kommer vara pantbrev i föreningens fastighet.

Antagna räntesatser är högre än vid tidpunkten för den ekonomiska planens upprättande.

Stegvis amortering om ca 0,67% år 1-5, 0,8 % år 6-10, 1 % år 11-16 %.

År 17 och framåt amortering med uppräkningsfaktor 0,10% amorteringstid 100 år.

För finansieringen kommer bostadsrättsföreningen teckna avtal med Handelsbanken.

Vid tid för slutfinansiering kan annan bindningstid och uppdelning av lån bli aktuell.

Räntekostnaden baseras på offererad räntenivå per den 28 november 2022, plus 0,38 % i räntebuffert.

| Lån                | Belopp         | Räntesats      | Bindningstid | Amorteringsplan | Amortering             | Ränta        | Summa        |
|--------------------|----------------|----------------|--------------|-----------------|------------------------|--------------|--------------|
|                    | [SEK]          | [%]            | [År]         | [År]            | [SEK]                  | [SEK]        | [SEK]        |
| Lån 1              | 36 949 500     | 3,63%          | 3-mån        | 100             | 246 330                | 1 341 267    | 1 587 597    |
| Lån 2              | 36 949 500     | 4,23%          | 2            | 100             | 246 330                | 1 562 964    | 1 809 294    |
| Lån 3              | 36 949 500     | 4,13%          | 4            | 100             | 246 330                | 1 526 014    | 1 772 344    |
| Summa lån          | 110 848 500 kr |                |              |                 | 738 <del>9</del> 90 kr | 4 430 245 kr | 5 169 235 kr |
| *Räntekom          | pensation      |                |              |                 | -300 000 kr            |              | 4 869 235 kr |
| Genomsnittsränta:  |                | 4,00%          |              |                 |                        |              |              |
| Lån                |                | 110 848 500 kr |              |                 |                        |              |              |
| Insatser           |                | 278 241 461 kr |              |                 |                        |              |              |
| Upplåtelseavgifter |                | 92 578 539 kr  |              |                 |                        |              |              |
| Summa finansiering |                | 481 668 500 kr |              |                 | Summa år 1             |              | 4 869 235 kr |

\*Föreningen har genom en överenskommelse med Balder Projektutveckling erhållit en räntekompensation då räntorna har stigit vilket har ökat likviditetsreserven med 600 000 kr. Dessa 600 000 kr skall användas till utgifterna för amortering av föreningens lån fördelat på år 1, 300 000 kr, år 2, 200 000 kr och år 3, 100 000 kr.

### E. Beräkning av föreningens årliga kostnader

#### Årliga driftskostnader och avsättningar avser år 1 efter tillträdesdag inkl moms i förekommande fall

| a) Räntekostnader och amortering År 1                                           | Kostnad/år   |
|---------------------------------------------------------------------------------|--------------|
| Räntor                                                                          | 4 430 245 kr |
| Amortering                                                                      | 738 990 kr   |
| Räntekompensation som används till utgifterna för amortering av föreningens lån | -300 000 kr  |
| Summa räntekostnader och amortering År 1                                        | 4 869 235 kr |

### b) Avsättningar för föreningens framtida fastighetsunderhåll 246 450 kr

| c) Driftskostnader inkl.moms i förekommane          | de fall                           |                   | Kostnad/år          |  |  |
|-----------------------------------------------------|-----------------------------------|-------------------|---------------------|--|--|
| Ekonomisk förvaltning                               |                                   |                   | 107 000 kr          |  |  |
| Arvode till styrelse                                |                                   |                   | 75 000 kr           |  |  |
| Arvode till revisorer                               |                                   |                   | 25 000 kr           |  |  |
| Föreningens administration                          |                                   | 10 000 kr         |                     |  |  |
| Vattenförbrukning                                   |                                   |                   | 231 000 kr          |  |  |
| Uppvärmning                                         |                                   |                   | 502 000 kr          |  |  |
| Fastighetsel                                        |                                   |                   | 154 000 kr          |  |  |
| Hushällssopor                                       |                                   |                   | 192 000 kr          |  |  |
| Källsortering                                       |                                   |                   | 58 000 kr           |  |  |
| Teknisk förvaltning inkl fastighetsskötsel och      | städ                              |                   | 308 000 kr          |  |  |
| Systematiskt brandskyddsarbete                      |                                   |                   | 10 000 kr           |  |  |
| Mättjänster                                         |                                   |                   | 26 000 kr           |  |  |
| Hissar                                              |                                   |                   | 70 000 kr           |  |  |
| Försäkringar                                        |                                   |                   | 111 000 kr          |  |  |
| Oförutsett                                          |                                   |                   | 64 000 kr           |  |  |
| Hushållsel                                          |                                   |                   | 632 400 kr          |  |  |
| Tv, bredband och telefoni                           |                                   |                   | 316 4 <b>1</b> 6 kr |  |  |
| Varmvatten                                          |                                   |                   | 246 450 kr          |  |  |
| Summa driftskostnader                               |                                   |                   | 3 138 266 kr        |  |  |
| d) Övriga kostnader inkl moms i förekomma           | inde fall                         |                   | Kostnad/år          |  |  |
| Fastighetsskatt garage/lokal(er)                    |                                   |                   | 0 kr                |  |  |
| Hyra parkering                                      | 88 st á                           | 1 107 kr/ månad   | 1 168 500 kr        |  |  |
| Fastighetsavgift                                    |                                   |                   | 0 kr                |  |  |
| Summa övriga kostnader År 1                         |                                   |                   | 1 168 500 kr        |  |  |
| e) Summa beräknade kostnader år 1, exkl.avskrivning | gar, men inkl. amorteringar och a | vsättningar (a-d) | 9 422 451 kr        |  |  |
| Avgår amorteringar                                  |                                   | -                 | -738 990 kr         |  |  |
| Avgår avsättningar                                  |                                   |                   | -246 450 kr         |  |  |
| Avskrivningar                                       |                                   |                   | 3 767 317 kr        |  |  |
| f) Summa beräknade bokföringsmässiga ko             | stnader år 1                      |                   | 12 204 328 kr       |  |  |

a) I enlighet med finansieringsplan. Föreningen har genom en överenskommelse med Balder Projektutveckling erhållit en räntekompensation då räntorna har stigit vilket har ökat likviditetsreserven med 600 000 kr. Dessa 600 000 kr skall användas till utgifterna för amortering av föreningens lån fördelat på år 1, 300 000 kr, år 2, 200 000 kr och år 3, 100 000 kr.
b) I enlighet med föreningens stadgar.

c) Driftskostnaderna är uppskattade efter normalförbrukning. Variationer över åren förekommer och den beräknade summan kan bli högre eller lägre.

d) Enligt nu gällande lagstiftning utgår inte fastighetsavgift de femton första åren efter färdigställt värdeår.

Balder Projektutveckling AB svarar för fastighetsskatt fram till och med värdeåret.

e) I enlighet med vad som föreskrivs i föreningens stadgar skall föreningens löpande verksamhet,

amorteringar och avsättningar täckas av årsavgifter.

f) Avskrivning för löpande räkenskapsår antas ske enligt en 100-årig avskrivningsplan.

Avskrivningsunderlaget är baserat på den genomsnittliga produktionskostnaden i riket för 2020 enligt SCB som är 45 859 kr/kvm gånger 8 215 kvm boa. Årsavgifter tas inte ut för att till fullo täcka avskrivningarna, varför det bokföringsmässiga resultatet kommer att bli negativt.

### F. Beräkning av föreningens årliga intäkter

|                    | Intäkt/år                                                                                        |
|--------------------|--------------------------------------------------------------------------------------------------|
| 859 kr/kvm/år      | 7 058 685 kr                                                                                     |
| 30 kr/kvm/år       | 246 450 kr                                                                                       |
| 206 kr/mån/lgh     | 316 416 kr                                                                                       |
| 400-500 kr/lgh/mån | 632 400 kr                                                                                       |
| 12 000 kr/plats/år | 456 000 kr                                                                                       |
| 15 480 kr/plats/år | 774 000 kr                                                                                       |
| 5%                 | -61 500 kr                                                                                       |
|                    | 9 422 451 kr                                                                                     |
|                    | 30 kr/kvm/år<br>206 kr/mån/lgh<br>400-500 kr/lgh/mån<br>12 000 kr/plats/år<br>15 480 kr/plats/år |

#### Summa beräknade årliga intäkter

I enlighet med vad som föreskrivs i föreningens stadgar skall föreningens löpande verksamhet inkl. amorteringar och avsättningar täckas av årsavgifter som dels fördelas efter bostadsrätternas andelstal, dels per lägenhet och dels efter förbrukning.

g) Arsavgift för varmvatten debitieras preliminärt med ca 30 kr/kvm (BOA). Retroaktiv reglering med anledning av föreningens faktisk förbrukning kommer att ske.

h) TV och bredband kommer vara gruppanslutet och avgiften är preliminärt ca 206 kronor per lägenhet och månad. Kostnad för eventuell TV utöver paketet och samtalsavgifter för telefoni tillkommer och betalas av bostadsrättshavaren direkt till respektive leverantör.

i) Årsavgift för hushållsel debiteras med 400 kronor eller 500 kronor per månad inkl.moms, beroende på lägenhetsstorlek. Retroaktiv reglering med anledning av faktisk förbrukning kommer att ske.

j) Föreningen blockhyr 88 parkeringsplatser i ett garage av ett externt bolag.

varav 50 stycken är elladdparkeringsplatser.

Hyra av 88 st garageplatser ca 1107 kr / garageplats / mån, ink moms (föreningens kostnad).

Avgift för evetuell garageplats betalas av bostadsrättshavaren direkt till föreningen

(föreningens intäkt), preliminär avgift 1 000 kr/ garageplats / mån samt 1290 kr/garage laddplats / mån

9 422 451 kr

#### F. Tabell Lägenhetsförteckning

l följande tabell lämnas en specifikation över samtliga lägenheters huvuddata såsom lägenhetsarea, insatser, andelstal, upplåtelse-, års- och månadsavgift.

Lägenhetsarean är avrundad till hela kvadratmeter. Mindre avvikelser av lägenhetens area föranleder inte ändring av insats, andelstal eller årsavgift.

Andelstalen är beräknade på insatserna och avrundade till fem decimaler. Tabell

|                   | Tabell         |          |                  |        |           |                      |                        |                           |                                       |                       |                                           |                          |                                           |                                           |
|-------------------|----------------|----------|------------------|--------|-----------|----------------------|------------------------|---------------------------|---------------------------------------|-----------------------|-------------------------------------------|--------------------------|-------------------------------------------|-------------------------------------------|
| Trapp-<br>uppgång | Lgh Nr         | Vản      | Ca Area<br>[kvm] | RoK    | 1} M/B/F  | Andelstal<br>[%]     | Insats<br>[SEK]        | Upplåtelseavgift<br>[SEK] | Insats +<br>upplåtelseavgift<br>[SEK] | 2) Årsavgift<br>[SEK] | Årsavgift TV,<br>bredband och<br>telefoni | 3) Månadsavgift<br>[SEK] | Beräknad årsavgift<br>værmvatten<br>[SEK] | Beräknad årsavgift<br>Hushålisei<br>[SEK] |
|                   |                |          |                  |        |           |                      |                        |                           |                                       |                       |                                           |                          |                                           |                                           |
| 2                 | 21001          | 1        | 43               | 2      | м         | 0,61840%             | 1 720 557              | 384 443                   | 2 105 000                             | 43 651                | 2 472                                     | 3 844                    | 1 290                                     | 4 800                                     |
| 2                 | 21002          | 1        | 52               | 2      | M         | 0,68160%             | 1 896 523              | 638 477                   | 2 535 000                             | 48 112                | 2 472                                     | 4 215                    | 1 560                                     | 4 800                                     |
| 2                 | 21003          | 1        | 34               | 1      | M         | 0,52000%             | 1 446 832              | 308 168                   | 1 755 000                             | 36 705                | 2 472                                     | 3 265                    | 1 020                                     | 4 800                                     |
| 2<br>2            | 21101<br>21102 | 2<br>2   | 84<br>43         | 3<br>2 | B         | 0,94160%<br>0,61840% | 2 619 939<br>1 720 557 | 945 061<br>454 443        | 3 565 000<br>2 175 000                | 66 465<br>43 651      | 2 472                                     | 5 745<br>3 844           | 2 520<br>1 290                            | 4 800<br>4 800                            |
| 2                 | 21102          | 2        | 43<br>72         | 3      | В         | 0,81840%             | 2 385 318              | 509 682                   | 2 895 000                             | 60 514                | 2 472                                     | 5 249                    | 2 160                                     | 4 800                                     |
| 2                 | 21104          | 2        | 52               | 2      | F         | 0,68160%             | 1 896 523              | 398 477                   | 2 295 000                             | 48 112                | 2 472                                     | 4 215                    | 1 560                                     | 4 800                                     |
| 2                 | 21201          | 3        | 84               | 3      | В         | 0,94160%             | 2 619 939              | 1 030 061                 | 3 650 000                             | 66 465                | 2 472                                     | 5 745                    | 2 520                                     | 4 800                                     |
| 2                 | 21202          | 3        | 43               | 2      | в         | 0,61840%             | 1 720 557              | 504 443                   | 2 225 000                             | 43 651                | 2 472                                     | 3 844                    | 1 290                                     | 4 800                                     |
| 2                 | 21203          | 3        | 72               | 3      | B, F      | 0,85730%             | 2 385 318              | 669 682                   | 3 055 000                             | 60 514                | 2 472                                     | 5 249                    | 2 160                                     | 4 800                                     |
| 2                 | 21204          | 3        | 52               | 2      | F         | 0,68160%             | 1 896 523              | 498 477                   | 2 395 000                             | 48 112                | 2 472                                     | 4 215                    | 1 560                                     | 4 800                                     |
| 2                 | 21301          | 4        | 74               | 2      | В         | 0,83620%             | 2 326 662              | 948 338                   | 3 275 000                             | 59 025                | 2 472                                     | 5 125                    | 2 220                                     | 4 800                                     |
| 2                 | 21302          | 4        | 46               | 2      | В         | 0,63940%             | 1 779 212              | 665 788                   | 2 445 000                             | 45 133                | 2 472                                     | 3 967                    | 1 380                                     | 4 800                                     |
| 2                 | 21303          | 4        | 90               | 4      | B, F      | 1,01190%             | 2 815 457              | 834 543                   | 3 650 000                             | 71 427                | 2 472                                     | 6 158                    | 2 700                                     | 6 000                                     |
| 3                 | 31001          | 1        | 41               | 1      | В         | 0,56220%             | 1 564 143              | 360 857                   | 1 925 000                             | 39 684                | 2 472                                     | 3 513                    | 1 230                                     | 4 800                                     |
| 3                 | 31002<br>31003 | 1        | 83<br>53         | 3      | М, В      | 0,93460%             | 2 600 387              | 794 613                   | 3 395 000<br>2 200 000                | 65 970<br>48 606      | 2 472                                     | 5 704                    | 2 490                                     | 4 800                                     |
| 3                 | 31103          | 1        | 41               | 2      | M<br>B    | 0,68860%             | 1 916 075<br>1 564 143 | 283 925<br>485 857        | 2 050 000                             | 39 684                | 2 472                                     | 4 257<br>3 513           | 1 590                                     | 4 800                                     |
| 3                 | 31101          | 2        | 83               | 3      | В         | 0,93460%             | 2 600 387              | 974 613                   | 3 575 000                             | 65 970                | 2 472                                     | 5 704                    | 2 490                                     | 4 800                                     |
| 3                 | 31103          | 2        | 87               | 4      | В         | 0,99080%             | 2 756 802              | 818 198                   | 3 575 000                             | 69 937                | 2 472                                     | 6 034                    | 2 610                                     | 6 000                                     |
| 3                 | 31103          | 2        | 41               | 2      | F         | 0,60430%             | 1 681 454              | 213 546                   | 1 895 000                             | 42 656                | 2 472                                     | 3 761                    | 1 230                                     | 4 800                                     |
| 3                 | 31105          | 2        | 77               | 2      | F, F      | 0,85730%             | 2 385 318              | 989 682                   | 3 375 000                             | 60 514                | 2 472                                     | 5 249                    | 2 310                                     | 4 800                                     |
| 3                 | 31201          | 3        | 87               | 4      | 8         | 0,99080%             | 2 756 802              | 918 198                   | 3 675 000                             | 69 937                | 2 472                                     | 6 034                    | 2 610                                     | 6 000                                     |
| 3                 | 31202          | з        | 41               | 2      | F         | 0,60430%             | 1 681 454              | 268 546                   | 1 950 000                             | 42 656                | 2 472                                     | 3 761                    | 1 230                                     | 4 800                                     |
| 3                 | 31203          | 3        | 78               | 3      | F, F      | 0,89240%             | 2 483 077              | 591 923                   | 3 075 000                             | 62 992                | 2 472                                     | 5 455                    | 2 340                                     | 4 800                                     |
| 3                 | 31301          | 4        | 73               | 3      | В         | 0,86430%             | 2 404 870              | 950 130                   | 3 355 000                             | 61 008                | 2 472                                     | 5 290                    | 2 190                                     | 4 800                                     |
| 3                 | 31302          | 4        | 98               | 4      | F, F,F    | 1,06810%             | 2 971 871              | 753 129                   | 3 725 000                             | 75 394                | 2 472                                     | 6 489                    | 2 940                                     | 6 000                                     |
| 4                 | 41101          | 1        | 74               | 3      | В         | 0,87130%             | 2 424 421              | 600 579                   | 3 025 000                             | 61 502                | 2 472                                     | 5 331                    | 2 220                                     | 4 800                                     |
| 4                 | 41102          | 1        | 35               | 1      | 8         | 0,52700%             | 1 466 384              | 283 616                   | 1 750 000                             | 37 199                | 2 472                                     | 3 306                    | 1 050                                     | 4 800                                     |
| 4                 | 41103          | 1        | 94               | 4      | M, B      | 1,04000%             | 2 893 664              | 861 336                   | 3 755 000                             | 73 410                | 2 472                                     | 6 324                    | 2 820                                     | 6 000                                     |
| 4                 | 41104<br>41105 | 1        | 78<br>39         | 3      | M, B<br>B | 0,89940%<br>0,55510% | 2 502 629<br>1 544 591 | 612 371<br>330 409        | 3 115 000<br>1 875 000                | 63 486<br>39 183      | 2 472<br>2 472                            | 5 497<br>3 471           | 2 340<br>1 170                            | 4 800<br>4 800                            |
| 4                 | 41103          | Z        | 74               | 3      | В         | 0,33310%             | 2 424 421              | 790 579                   | 3 215 000                             | 61 502                | 2 472                                     | 5 331                    | 2 220                                     | 4 800                                     |
| 4                 | 41202          | 2        | 35               | 1      | 8         | 0,52700%             | 1 466 384              | 348 616                   | 1 815 000                             | 37 199                | 2 472                                     | 3 306                    | 1 050                                     | 4 800                                     |
| 4                 | 41203          | 2        | 94               | 4      | В         | 1,04000%             | 2 893 664              | 956 336                   | 3 850 000                             | 73 410                | 2 472                                     | 6 324                    | 2 820                                     | 6 000                                     |
| 4                 | 41204          | 2        | 78               | 3      | в         | 0,89940%             | 2 502 629              | 812 371                   | 3 315 000                             | 63 486                | 2 472                                     | 5 497                    | 2 340                                     | 4 800                                     |
| 4                 | 41205          | 2        | 39               | 1      | В         | 0,55510%             | 1 544 591              | 450 409                   | 1 995 000                             | 39 183                | 2 472                                     | 3 471                    | 1 170                                     | 4 800                                     |
| 4                 | 41301          | 3        | 74               | 3      | В         | 0,87130%             | 2 424 421              | 870 579                   | 3 295 000                             | 61 502                | 2 472                                     | 5 331                    | 2 2 2 2 0                                 | 4 800                                     |
| 4                 | 41302          | З        | 35               | 1      | В         | 0,52700%             | 1 466 384              | 408 616                   | 1 875 000                             | 37 199                | 2 472                                     | 3 306                    | 1 050                                     | 4 800                                     |
| 4                 | 41303          | 3        | 94               | 4      | 8         | 1,04000%             | 2 893 664              | 1 161 336                 | 4 055 000                             | 73 410                | 2 472                                     | 6 324                    | 2 820                                     | 6 000                                     |
| 4                 | 41304          | 3        | 78               | 3      | В         | 0,89940%             | 2 502 629              | 892 371                   | 3 395 000                             | 63 486                | 2 472                                     | 5 497                    | 2 340                                     | 4 800                                     |
| 4                 | 41305          | 3        | 39<br>74         | 1      | B         | 0,55510%             | 1 544 591              | 450 409                   | 1 995 000                             | 39 183                | 2 472                                     | 3 471                    | 1 170                                     | 4 800                                     |
| 4                 | 41401          | 4        |                  |        |           | 0,87130%             | 2 424 421              | 1 025 579                 | 3 450 000                             | 61 502                | 2 472                                     | 5 331                    | 2 220                                     | 4 800                                     |
| 4                 | 41402<br>41403 | 4        | 35<br>94         | 1 4    | BB        | 0,52700%             | 1 466 384<br>2 893 664 | 458 616<br>1 256 336      | 1 925 000<br>4 150 000                | 37 199<br>73 410      | 2 472 2 472                               | 3 306<br>6 324           | 2 820                                     | 4 800<br>6 000                            |
| 4                 | 41403          | 4        | 72               | 2      | в         | 0,82210%             | 2 287 559              | 827 441                   | 3 115 000                             | 58 029                | 2 472                                     | 5 042                    | 2 160                                     | 4 800                                     |
| 4                 | 41405          | 4        | 38               | 1      | в         | 0,54810%             | 1 525 039              | 499 961                   | 2 025 000                             | 38 689                | 2 472                                     | 3 430                    | 1 140                                     | 4 800                                     |
| 4                 | 41501          | 5        | 61               | 2      | В         | 0,74490%             | 2 072 489              | 1 002 511                 | 3 075 000                             | 52 580                | 2 472                                     | 4 588                    | 1 830                                     | 4 800                                     |
| 4                 | 41502          | 5        | 34               | 1      | в         | 0,52000%             | 1 446 832              | 453 168                   | 1 900 000                             | 36 705                | 2 472                                     | 3 265                    | 1 020                                     | 4 800                                     |
| 4                 | 41503          | 5        | 91               | 4      | В         | 1,01890%             | 2 835 009              | 1 359 991                 | 4 195 000                             | 71 921                | 2 472                                     | 6 199                    | 2 730                                     | 6 000                                     |
| 5                 | 51101          | 1        | 50               | 2      | В         | 0,67460%             | 1 876 971              | 498 029                   | 2 375 000                             | 47 618                | 2 472                                     | 4 174                    | 1 500                                     | 4 800                                     |
| 5                 | 51102          | 1        | 88               | 3      | M         | 0,96970%             | 2 698 146              | 651 854                   | 3 350 000                             | 68 448                | 2 472                                     | 5910                     | 2 640                                     | 4 800                                     |
| 5                 | 51103          | 1        | 35               | 1      | M         | 0,52700%             | 1 466 384              | 283 616                   | 1 750 000                             | 37 199                | 2 472                                     | 3 306                    | 1 050                                     | 4 800                                     |
| 5                 | 51104          | 1        | 64               | 2      | B         | 0,76590%             | 2 131 145              | 793 855                   | 2 925 000                             | 54 062                | 2 472                                     | 4 711 4 174              | 1 920                                     | 4 800                                     |
| 5<br>5            | 51201<br>51202 | 2        | 50<br>72         | 2      | B         | 0,67460%             | 1 876 971<br>2 385 318 | 618 029<br>464 682        | 2 495 000                             | 47 618<br>60 514      | 2 472<br>2 472                            | 4 1/4 5 249              | 1 500<br>2 160                            | 4 800                                     |
| 5                 | 51202          | 2        | 45               | 2      | В         | 0,85730%             | 1 759 661              | 375 339                   | 2 135 000                             | 44 639                | 2 472                                     | 3 926                    | 1 350                                     | 4 800                                     |
| 5                 | 51203          | 2        | 79               | 3      | в         | 0,90650%             | 2 522 180              | 927 820                   | 3 450 000                             | 63 987                | 2 472                                     | 5 538                    | 2 370                                     | 4 800                                     |
| 5                 | 51301          | 3        | 50               | 2      | В         | 0,67460%             | 1 876 971              | 673 029                   | 2 550 000                             | 47 618                | 2 472                                     | 4 174                    | 1 500                                     | 4 800                                     |
| 5                 | 51302          | 3        | 72               | 3      | в         | 0,85730%             | 2 385 318              | 564 682                   | 2 950 000                             | 60 514                | 2 472                                     | 5 249                    | 2 160                                     | 4 800                                     |
| <u>5</u>          | 51303          | <u>3</u> | 45               | 2      | В         | 0,63240%             | 1 759 661              | 425 339                   | 2 185 000                             | 44 639                | 2 472                                     | 3 926                    | 1 350                                     | 4 800                                     |
| 5                 | 51304          | 3        | 79               | 3      | в         | 0,90650%             | 2 522 180              | 1 002 820                 | 3 525 000                             | 63 987                | 2 472                                     | 5 538                    | 2 370                                     | 4 800                                     |
| 5                 | 51401          | 4        | 50               | 2      | В         | 0,67460%             | 1 876 971              | 718 029                   | 2 595 000                             | 47 618                | 2 472                                     | 4 174                    | 1 500                                     | 4 800                                     |
| 5                 | 51402          | 4        | 72               | 3      | в         | 0,85730%             | 2 385 318              | 679 682                   | 3 065 000                             | 60 514                | 2 472                                     | 5 249                    | 2 160                                     | 4 800                                     |
| 5                 | 51403          | 4        | 45               | 2      | В         | 0,63240%             | 1 759 661              | 475 339                   | 2 235 000                             | 44 639                | 2 472                                     | 3 926                    | 1 350                                     | 4 800                                     |
| 5                 | 51404          | 4        | 79               | 3      | В         | 0,90650%             | 2 522 180              | 1 062 820                 | 3 585 000                             | 63 987                | 2 472                                     | 5 538                    | 2 370                                     | 4 800                                     |
| 5                 | 51501          | 5        | 50               | 2      | 8         | 0,67460%             | 1 876 971              | 773 029                   | 2 650 000                             | 47 618                | 2 472                                     | 4 174                    | 1 500                                     | 4 800                                     |
| 5                 | 51502          | 5        | 72               | 3      | В         | 0,85730%             | 2 385 318              | 764 682                   | 3 150 000                             | 60 514                | 2 472                                     | 5 249                    | 2 160                                     | 4 800                                     |
| 5                 | 51503          | 5        | 45               | 2      | B         | 0,63240%             | 1 759 661<br>2 522 180 | 525 339                   | 2 285 000<br>3 675 000                | 44 639<br>63 987      | 2 472<br>2 472                            | 3 926                    | 1 350                                     | 4 800                                     |
| <u> </u>          | 51504          | 1 2      | 79               | 1 3    | 1 8       | 0,90030%             | × 322 180              | 1 152 820                 | 1 2012/000                            | 1 03 38/              | 24/2                                      | 5 538                    | 2 370                                     | 4 800                                     |

M = Mark, B = Balkong F=Fönsterparti med balkongräcke, troligt fast glas upp till ca 650 mm frå golv. Årsavgift exklusive TV, bredband och telefoni samt varmvatten och hushållsel 1)

2)

\_

3) Månadsavgift exklusive varmvatten och hushållsel 9

I följande tabell lämnas en specifikation över samtliga lägenheters huvuddata såsom lägenhetsarea, insatser, andelstal, upplätelse-, års- och månadsavgift. Lägenhetsarean är avrundad till hela kvadratmeter. Mindre avvikelser av lägenhetens area föranleder inte ändring av insats, andelstal eller årsavgift. Andelstalen är beräknade på insatsema och avrundade till fem decimaler.

|                   | 1       | 1   | insatserna oo | 1   |          |           |                  |                  |                                         |               | Arsavgift TV,            |                 |                                  |                                  |
|-------------------|---------|-----|---------------|-----|----------|-----------|------------------|------------------|-----------------------------------------|---------------|--------------------------|-----------------|----------------------------------|----------------------------------|
| Trapp-<br>uppgång | igh Nr  | Ván | Area          | RoK | 1) M/B/F | Andeistal | Insats           | Upplåtelseavgift | insats <del>+</del><br>upplåtelseavgift | 2) Årsavgift  | bredband och<br>telefoni | 3) Månadsavgift | Beräknad årsavgift<br>varmvatten | Beräknad årsavgift<br>Hushållsel |
|                   | -       |     | [kvm]         |     | -1       | [%]       | [SEK]            | [SEK]            | [SEK]                                   | [SEK]         |                          | [SEK]           | [SEK]                            | [SEK]                            |
| 5                 | 51601   | 6   | 46            | 2   | В        | 0,63940%  | 1 779 212        | 695 788          | 2 475 000                               | 45 133        | 2 472                    | 3 967           | 1 380                            | 4 800                            |
|                   |         |     |               |     | 8        | 0,83620%  | 2 326 662        | 808 338          | 3 135 000                               | 59 025        | 2 472                    | 5 125           | 2 070                            | 4 800                            |
| 5                 | 51602   | 6   | 69            | 3   |          | ,         |                  |                  |                                         |               |                          |                 |                                  |                                  |
| 5                 | 51603   | 6   | 43            | 2   | В        | 0,61840%  | 1 720 557        | 504 443          | 2 225 000                               | 43 651        | 2 472                    | 3 844           | 1 290                            | 4 800                            |
| 5                 | 51604   | 6   | 76            | 3   | В        | 0,88540%  | 2 463 525        | 1 306 475        | 3 770 000                               | 62 498        | 2 472                    | 5 414           | 2 280                            | 4 800                            |
| 8                 | 81001   | 1   | 59            | 2   | м        | 0,73080%  | 2 033 386        | 461 614          | 2 495 000                               | 51 585        | 2 472                    | 4 505           | 1 770                            | 4 800                            |
| 8                 | 81002   | 1   | 59            | 2   | M        | 0,73080%  | 2 033 386        | 461 614          | 2 495 000                               | 51 585        | 2 472                    | 4 505           | 1 770                            | 4 800                            |
| 8                 | 81101   | 2   | 81            | 3   | В        | 0,92760%  | 2 580 836        | 944 164          | 3 525 000                               | 65 476        | 2 472                    | 5 662           | 2 430                            | 4 800                            |
| 8                 | 81102   | 2   | 81            | 3   | В        | 0,92760%  | 2 580 836        | 944 164          | 3 525 000                               | <b>55 476</b> | 2 472                    | 5 662           | 2 430                            | 4 800                            |
| 1                 | 11001   | 1   | 54            | 2   | М        | 0,69570%  | 1 935 627        | 414 373          | 2 350 000                               | 49 107        | 2 472                    | 4 298           | 1 620                            | 4 800                            |
| 1                 | 11002   | 1   | 33            | 1   | м        | 0,51300%  | 1 427 280        | 217 720          | 1 645 000                               | 36 211        | 2 472                    | 3 2 2 4         | 990                              | 4 800                            |
| 1                 | 11101   | 2   | 97            | 4   | B, F     | 1,06110%  | 2 952 320        | 1 042 680        | 3 995 000                               | 74 900        | 2 472                    | 6 448           | 2 910                            | 6 000                            |
| 1                 | 11102   | 2   | 71            | 3   | B, F     | 0,85030%  | 2 365 766        | 509 234          | 2 875 000                               | 60 020        | 2 472                    | 5 208           | 2 130                            | 4 800                            |
| 1                 | 11201   | 3   | 97            | 4   | B,F      | 1,06110%  | 2 952 320        | 1 422 680        | 4 375 000                               | 74 900        | 2 472                    | 6 448           | 2 910                            | 6 000                            |
| 1                 | 11202   | 3   | 71            | 3   | B, F     | 0,85030%  | 2 365 766        | 734 234          | 3 100 000                               | 60 020        | 2 472                    | 5 208           | 2 130                            | 4 800                            |
|                   | 11202   | 4   | 80            | 3   | B        |           | 2 541 732        | 1 108 268        | 3 650 000                               | 64 481        | 2 472                    | 5 579           | 2 400                            | 4 800                            |
| 1                 |         |     |               |     |          | 0,91350%  |                  |                  |                                         |               |                          |                 |                                  |                                  |
| 1                 | 11302   | 4   | 55            | 2   | B, F     | 0,70270%  | 1 955 179        | 1 019 821        | 2 975 000                               | 49 601        | 2 472                    | 4 339           | 1 650                            | 4 800                            |
| 6                 | 61101   | 1   | 64            | 2   | В        | 0,76590%  | 2 131 145        | 793 855          | 2 925 000                               | 54 062        | 2 472                    | 4 711           | 1 920                            | 4 800                            |
| 6                 | 61102   | 1   | 35            | 1   | M        | 0,52700%  | 1 466 384        | 283 616          | 1 750 000                               | 37 199        | 2 472                    | 3 306           | 1 050                            | 4 800                            |
| 6                 | 61103   | 1   | 25            | 1   | м        | 0,45670%  | 1 270 866        | 329 134          | 1 600 000                               | 32 237        | Z 472                    | 2 892           | 750                              | 4 800                            |
| 6                 | 61104   | 1   | 92            | 3   | M        | 0,99780%  | 2 776 354        | 518 646          | 3 295 000                               | 70 432        | 2 472                    | 6 075           | 2 760                            | 4 800                            |
| 6                 | 61105   | 1   | 64            | 2   | В        | 0,76590%  | 2 131 145        | 968 855          | 3 100 000                               | 54 062        | 2 472                    | 4 711           | 1 920                            | 4 800                            |
| 6                 | 61201   | 2   | 79            | 3   | В        | 0,90650%  | 2 522 180        | 927 820          | 3 450 000                               | 63 987        | 2 472                    | 5 538           | 2 370                            | 4 800                            |
| 6                 | 61202   | 2   | 56            | 2   | В        | 0,70970%  | 1 974 730        | 600 270          | 2 575 000                               | 50 095        | 2 472                    | 4 381           | 1 680                            | 4 800                            |
| 6                 | 61203   | 2   | 92            | 3   | В, В     | 0,99780%  | 2 776 354        | 718 646          | 3 495 000                               | 70 432        | 2 472                    | 6 075           | 2 760                            | 4 800                            |
| 6                 | 61204   | 2   | 64            | 2   | В        | 0,76590%  | 2 131 145        | 1 018 855        | 3 150 000                               | 54 062        | 2 472                    | 4 711           | 1 920                            | 4 800                            |
| 6                 | 61301   | 3   | 79            | 3   | B        | 0,90650%  | 2 522 180        | 1 072 820        | 3 595 000                               | 63 987        | 2 472                    | 5 538           | 2 370                            | 4 800                            |
| 6                 | 61302   | 3   | 56            | 2   | в        | 0,70970%  | 1 974 730        | 650 270          | 2 625 000                               | 50 095        | 2 472                    | 4 381           | 1 680                            | 4 800                            |
|                   |         |     |               |     |          |           |                  |                  |                                         |               |                          |                 |                                  |                                  |
| 6                 | 61303   | 3   | 92            | 3   | В, В     | 0,99780%  | 2 776 354        | 968 646          | 3 745 000                               | 70 432        | 2 472                    | 6 075           | 2 760                            | 4 800                            |
| 6                 | 61304   | 3   | 64            | 2   | В        | 0,76590%  | 2 131 145        | 1 068 855        | 3 200 000                               | 54 062        | 2 472                    | 4 711           | 1 920                            | 4 800                            |
| 6                 | 61401   | 4   | 78            | 3   | В        | 0,89940%  | 2 502 629        | 1 192 371        | 3 695 000                               | 63 486        | 2 472                    | 5 497           | 2 340                            | 4 800                            |
| 6                 | 61402   | 4   | 56            | 2   | В        | 0,70970%  | 1 974 730        | 700 270          | 2 675 000                               | 50 095        | 2 472                    | 4 381           | 1 680                            | 4 800                            |
| 6                 | 61403   | 4   | 92            | 3   | B, B     | 0,99780%  | 2 776 354        | 1 168 646        | 3 945 000                               | 70 432        | 2 472                    | 6 075           | 2 760                            | 4 800                            |
| 6                 | 61404   | 4   | 64            | 2   | В        | 0,76590%  | 2 131 145        | 1 118 855        | 3 250 000                               | 54 062        | 2 472                    | 4 711           | 1 920                            | 4 800                            |
| 6                 | 61501   | 5   | 53            | 2   | В        | 0,68860%  | <b>1</b> 916 075 | 733 925          | 2 650 000                               | 48 606        | 2 472                    | 4 257           | 1 590                            | 4 800                            |
| 6                 | 61502   | 5   | 79            | 3   | в        | 0,90650%  | 2 522 180        | 1 072 820        | 3 595 000                               | 63 987        | 2 472                    | 5 538           | 2 370                            | 4 800                            |
| 6                 | 61503   | 5   | 57            | 2   | в        | 0,71670%  | 1 994 282        | 955 718          | 2 950 000                               | 50 590        | 2 472                    | 4 422           | 1 710                            | 4 800                            |
| 7                 | 71101   | 1   | 41            | 1   | F        | 0,56920%  | 1 583 695        | 266 305          | 1 850 000                               | 40 178        | 2 472                    | 3 554           | 1 230                            | 4 800                            |
| 7                 | 71102   | 1   | 76            | 3   | M        | 0,88540%  | 2 463 525        | 651 475          | 3 115 000                               | 62 498        | 2 472                    | 5 414           | 2 280                            | 4 800                            |
| 7                 | 71103   | 1   | 94            | 4   | M, B     | 1,04000%  | 2 893 664        | 861 336          | 3 755 000                               | 73 410        | 2 472                    | 6 3 2 4         | 2 820                            | 6 000                            |
| 7                 | 71103   | 1   | 35            | 1   | 8        | 0,52700%  | 1 466 384        | 308 616          | 1 775 000                               | 37 199        | 2 472                    | 3 306           | 1 050                            | 4 800                            |
|                   |         |     |               |     |          | ·         |                  |                  |                                         |               |                          |                 |                                  |                                  |
| 7                 | 71105   | 1   | 74            | 3   | B        | 0,87130%  | 2 424 421        | 670 579          | 3 095 000                               | 61 502        | 2 472                    | 5 331           | 2 220                            | 4 800                            |
| 7                 | 71201   | 2   | 41            | 1   | F        | 0,56920%  | 1 583 695        | 291 305          | 1 875 000                               | 40 178        | 2 472                    | 3 554           | 1 230                            | 4 800                            |
| 7                 | 71202   | 2   | 76            | 3   | B        | 0,88540%  | 2 463 525        | 851 475          | 3 315 000                               | 62 498        | 2 472                    | 5 414           | 2 280                            | 4 800                            |
| 7                 | 71203   | 2   | 94            | 4   | В        | 1,04000%  | 2 893 664        | 1 161 336        | 4 055 000                               | 73 410        | 2 472                    | 6 324           | 2 820                            | 6 000                            |
| 7                 | 71204   | 2   | 35            | 1   | В        | 0,52700%  | 1 466 384        | 388 616          | 1 855 000                               | 37 199        | 2 472                    | 3 306           | 1 050                            | 4 800                            |
| 7                 | 71205   | 2   | 74            | 3   | В        | 0,87130%  | 2 424 421        | 870 579          | 3 295 000                               | 61 502        | 2 472                    | 5 331           | 2 220                            | 4 800                            |
| 7                 | 71301   | 3   | 35            | 1   | F        | 0,52700%  | 1 466 384        | 308 616          | 1 775 000                               | 37 199        | 2 472                    | 3 306           | 1 050                            | 4 800                            |
| 7                 | 71302   | 3   | 55            | 2   | В        | 0,70270%  | 1 955 179        | 1 019 821        | 2 975 000                               | 49 601        | 2 472                    | 4 339           | 1 650                            | 4 800                            |
| 7                 | 71303   | 3   | 94            | 4   | в        | 1,04000%  | 2 893 664        | 1 361 336        | 4 255 000                               | 73 410        | 2 472                    | 6 324           | 2 820                            | 6 000                            |
| 7                 | 71304   | 3   | 35            | 1   | в        | 0,52700%  | 1 466 384        | 428 616          | 1 895 000                               | 37 199        | 2 472                    | 3 306           | 1 050                            | 4 800                            |
| 7                 | 71305   | 3   | 74            | 3   | в        | 0,87130%  | 2 424 421        | 970 579          | 3 395 000                               | 61 502        | 2 472                    | 5 331           | 2 220                            | 4 800                            |
| 7                 | 71401   | 4   | 90            | 4   | B        | 1,01190%  | 2 815 457        | 1 659 543        | 4 475 000                               | 71 427        | 2 472                    | 6 158           | 2 700                            | 6 000                            |
|                   |         |     |               |     |          |           |                  |                  |                                         |               |                          |                 |                                  |                                  |
| 7                 | 71402   | 4   | 34            | 1   | В        | 0,52000%  | 1 446 832        | 418 168          | 1 865 000                               | 36 705        | 2 472                    | 3 265           | 1 020                            | 4 800                            |
| 7                 | 71403   | 4   | 61            | 2   | B        | 0,74490%  | 2 072 489        | 1 022 511        | 3 095 000                               | 52 580        | 2 472                    | 4 588           | 1 830                            | 4 800                            |
| 9                 | 91001   | 1   | 59            | 2   | м        | 0,73080%  | 2 033 386        | 316 614          | 2 350 000                               | 51 585        | 2 472                    | 4 505           | 1 770                            | 4 800                            |
| 9                 | 91002   | 1   | 59            | 2   | м        | 0,73080%  | 2 033 386        | 316 614          | 2 350 000                               | 51 585        | 2 472                    | 4 505           | 1 770                            | 4 800                            |
| 9                 | 91101   | 2   | 81            | 3   | В        | 0,92760%  | 2 580 836        | 819 164          | 3 400 000                               | 65 476        | 2 472                    | 5 662           | 2 430                            | 4 800                            |
| 9                 | 91102   | 2   | 81            | 3   | в        | 0,92760%  | 2 580 836        | 819 164          | 3 400 000                               | 65 476        | 2 472                    | 5 662           | 2 430                            | 4 800                            |
|                   |         |     |               |     |          | 0,00010%  |                  |                  |                                         | 7             | T                        | 1               |                                  |                                  |
|                   | Summa   | 1   | 8 215         | 1   |          | 100%      | 278 241 461      | 92 578 539       | 370 820 000                             | 7 058 685     | 316 415                  | 614 590         | 246 450                          | 632 400                          |
|                   | 1 samma |     | 0210          |     | 1        | 1 20070   | 210212401        |                  |                                         |               | 1                        |                 |                                  | ,                                |

1) M = Mark, B = Balkong F=Fönsterparti med balkongräcke, troligt fast glas upp till ca 650 mm frå golv.

2) 3) Årsavgift exklusive TV, bredband och telefoni samt varmvatten och hushållsel

Månadsavgift exklusive varmvatten och hushällsel

10

| G. Ekonomisk prognos                                                                  |                               |                      |                                |             |                |             |             |             |             |             |
|---------------------------------------------------------------------------------------|-------------------------------|----------------------|--------------------------------|-------------|----------------|-------------|-------------|-------------|-------------|-------------|
| Projekt:                                                                              | Brf Glasbruksgränd vid Västra | i vid Västra Gatan   | Kostnadsutveckling             | ckling      | Procent/år     |             |             |             |             |             |
| or:                                                                                   | Kungälv                       |                      | Driftskostnader<br>Årsavøifter | er          | 2,00%<br>2.00% |             |             |             |             |             |
|                                                                                       | kr/m²                         | Kronor               | Taxeringsvärdet                | et          | 2,00%          |             |             |             |             |             |
| lacate                                                                                | 33 870                        | 278 241 461          | Ränta på medel i kassan        | el i kassan | 0,00%          |             |             |             |             |             |
| Upplåtelseavgift                                                                      | 11 269                        | 92 578 539           | Avskrivning                    |             | 0,00%          |             |             |             |             |             |
| Summa insats o uppl.avg                                                               | 45 139                        | 370 820 000          | Fastighetsavgift               | ft          | 2,00%          |             |             |             |             |             |
|                                                                                       |                               |                      | ÅR 1                           | ÅR 2        | ÅR3            | ÅR4         | ÅR5         | ÅR 6        | AR 11       | ÅR 16       |
| Intäkter                                                                              | Antal                         | Medelavgift          |                                |             |                |             |             |             | 000 000 0   |             |
| Årsavgift andelstal                                                                   | 8 215 m <sup>2</sup>          | 859 kr/m² Boa        | 7 058 685                      | 7 199 859   | 7 343 856      | 7 490 733   | 7 640 548   | / /93 359   | 8 604 498   |             |
| årsavgift varmvatten                                                                  | 8 215 m <sup>2</sup>          | 30 kr/kvm/boa/år     | 246 450                        | 251 379     | 256 407        | 261 535     | 266 765     | 272 101     | 300 421     | 331 689     |
| Arsavgift Tv. bredband och telefoni                                                   | 128 st                        | 2 472 kr/lgh/år      | 316 416                        | 322 744     | 329 199        | 335 783     | 342 499     | 349 349     | 385 709     | 425 854     |
| Årsavoift hushålisel                                                                  | 128 st                        | 4 941 kr/lgh/år      | 632 400                        | 645 048     | 657 949        | 671 108     | 684 530     | 698 221     | 770 892     | 851 127     |
| Hvra narkering garage                                                                 | 38 st                         | 1 000 kr/mån         | 456 000                        | 465 120     | 474 422        | 483 911     | 493 589     | 503 461     | 555 861     | 613 716     |
| Hvra parkering parage elladd                                                          | 50 st                         | 1 290 kr/mån         | 774 000                        | 789 480     | 805 270        | 821 375     | 837 802     | 854 559     | 943 502     | 1 041 702   |
| Vakanserad bilolats utomhus                                                           | 4,4 st                        | -1 165 kr/mån        | -61 500                        | -62 730     | -63 985        | -65 264     | -66 570     | -67 901     | -74 968     | -82 771     |
| Summa årliga intäkter                                                                 |                               |                      | 9 422 451                      | 9 610 900   | 9 803 118      | 9 999 180   | 10 199 164  | 10 403 147  | 11 485 915  | 12 681 379  |
| Driftskostnader, övriga kostnader och avsättning till und fond                        | er och avsättning ti          | ill und.fond         |                                |             |                |             |             |             |             |             |
| Driftkostnader                                                                        |                               |                      | 3 138 266                      | 3 201 031   | 3 265 052      | 3 330 353   | 3 396 960   | 3 464 899   | 3 825 529   | 4 223 693   |
| Hvra Garage                                                                           |                               |                      | 1 168 500                      | 1 191 870   | 1 215 707      | 1 240 022   | 1 264 822   | 1 290 118   | 1 424 395   | 1572 647    |
| Eactiohetsavoift                                                                      |                               |                      | 0                              | 0           | 0              | 0           | 0           | 0           | 0           | 261 680     |
| Avsättning till fastighetsunderhåll                                                   |                               |                      | 246 450                        | 251 379     | 256 407        | 261 535     | 266 765     | 272 101     | 300 421     | 331 689     |
| Summa drift övrisa kostnader och avsättning till und fond                             | och avsättning till (         | und.fond             | 4 553 216                      | 4 644 280   | 4 737 166      | 4 831 909   | 4 928 547   | 5 027 118   | 5 550 345   | 6 389 709   |
| Driftnetto                                                                            |                               |                      | 4 869 235                      | 4 966 620   | 5 065 952      | 5 167 271   | 5 270 617   | 5 376 029   | 5 935 570   | 6 291 669   |
| Räntekostnader och amorteringar                                                       | ar                            | Belopp<br>36 ave 500 | 1 2A1 767                      | 1 337 375   | 1 373 383      | 1 314 442   | 1 305 500   | 1 428 714   | 1 369 595   | 1 295 696   |
|                                                                                       |                               |                      | 1 567 064                      | 1 557 544   | 1 547 124      | 1 531 705   | 1 521 285   | 1 428 714   | 1 369 595   | 1 295 696   |
| Rantekostnad lan Z                                                                    |                               |                      | 1 576 014                      | 1 515 841   | 1 505 667      | 1 495 494   | 1 485 321   | 1 428 714   | 1 369 595   | 1 295 696   |
|                                                                                       |                               | 36 949 500           | 746 320                        | 246.330     | 246 330        | 246 330     | 246 330     | 295 596     | 369 495     | 369 495     |
| Amortering lan 1<br>Amortering lan 2                                                  |                               | 36 949 500           | 246 330                        | 246 330     | 246 330        | 246 330     | 246 330     | 295 596     | 369 495     | 369 495     |
| Amortering lån 3                                                                      |                               |                      | 246 330                        | 246 330     | 246 330        | 246 330     | 246 330     | 295 596     | 369 495     | 369 495     |
| Räntekompensation enligt överenskommelse                                              | enskommelse                   |                      | -300 000                       | -200 000    | -100 000       |             |             |             |             |             |
| Summa årliga räntekostnader och amorteringar                                          | ch amorteringar               |                      | 4 869 235                      | 4 939 700   | 5 010 165      | 5 080 630   | 5 051 095   | 5 172 930   | 5 217 269   | 4 995 572   |
| Summa årliga kostnader exkl.avskrivningar, inkl.avsättning till und.fond och amorteri | inkl.avsättning till und.for  | nd och amorteringar  | 9 422 451                      | 9 583 980   | 9747331        | 9 912 539   | 9 979 643   | 10 200 048  | 10 767 614  | 11 385 282  |
| Årets kassaflöde                                                                      |                               |                      | 0                              | 26 920      | 55 787         | 86 641      | 219 521     | 203 099     | 718 301     | 1 296 097   |
| Inganda Tikviditetsreserv                                                             |                               |                      | 800 000                        |             |                |             |             |             |             |             |
| Ackumulerad kassa inkl. fondavsättning                                                | sättning                      |                      | 746 450                        | 824 749     | 1 036 942      | 1 385 118   | 1 871 405   | 2 346 605   | 6 773 286   | 14 191 747  |
| Am cetarina                                                                           |                               |                      | 738 990                        | 738 990     | 738 990        | 738 990     | 738 990     | 886 788     | 1 108 485   | 1 108 485   |
| Avsättnine till fastiehetsunderhåll                                                   |                               |                      | 246 450                        | 251 379     | 256 407        | 261 535     | 266 765     | 272 101     | 300 421     | 331 689     |
| Avskrivning                                                                           |                               |                      | -3 767 317                     | -3 767 317  | -3 767 317     | -3 767 317  | -3 767 317  | -3 767 317  | -3 767 317  | -3 767 317  |
| 1) Arets resultat                                                                     |                               |                      | -2 781 877                     | -2 750 028  | -2 716 133     | -2 680 151  | -2 542 040  | -2 405 329  | -1 640 110  | -1 031 046  |
| Ackumulerat resultat                                                                  |                               |                      | -2 781 877                     | -5 531 905  | -8 248 038     | -10 928 189 | -13 470 229 | -15 875 559 | -25 629 825 | -31 505 522 |
| Antagen Inflation är 2 % och antagen ränta 4%                                         | %                             |                      |                                |             |                |             |             |             |             |             |

Antagen inflation år 2 % och antagen ränta 4% 1) Årets resultat; Eftersom föreningens årsavgifter skall täcka den löpande verksamheten inklusive amorteringar och avsättningar är det för läsaren av ekonomisk plan mer angeläget att analysera utvecklingen av föreningens likviditet, istället för det mer teoretiska bokföringsmässiga resultatet.

 $\bigcirc$ 

H

# **G. NYCKELTAL**

| Anskaffningskostnad per kvadratmeter bruttoarea:                                                                           | 40 548 kr |
|----------------------------------------------------------------------------------------------------|-----------|
| (beräknas på 11 879 bruttoarea)<br>Avsättning till underhållsfond + avskrivningar, år 1, per kvadratmeter                  | 338 kr    |
| bruttoarea:<br>Genomsnittlig amortering + avsättning till underhållsfond/per år/per boa<br>(under prognosperiod, 16 år)    | 147 kr    |
| Amortering per kvm bostadsarea, år 1:                                                                                      | 90 kr     |
| Belåning per kvadratmeter bostadsarea, år 1:                                                                               | 13 493 kr |
| Insats och upplåtelseavgifter per kvadratmeter bostadsarea:                                                                | 45 139 kr |
| Driftskostnader per kvadratmeter bostadsarea, år 1:<br>(inkl TV, bredband, telefoni och uppvärmning vatten och hushållsel) | 382 kr    |
| Årsavgift per kvadratmeter bostadsarea, år 1:<br>(inkl TV, bredband, telefoni men exkl uppvärmning vatten och hushållsel)  | 898 kr    |
| Årsavgift per kvadratmeter bostadsarea, år 1:<br>(inkl TV, bredband, telefoni, uppvärmning vatten och hushållsel)          | 1 005 kr  |
| Varmvatten per kvadratmeter bostadsarea, år 1:                                                                             | 30 kr     |
| Hyresintäkter (parkering) per kvadratmeter bostadsarea, år 1:                                                              | 142 kr    |

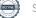

# G. Känslighetsanalys

|    | Summa årliga årsavgifter<br>per m²/boa | Summa årliga årsavgifter<br>per m²/boa                 | Summa årliga årsavgifter<br>per m²/boa                      |
|----|----------------------------------------|--------------------------------------------------------|-------------------------------------------------------------|
| År | Enligt<br>ekonomisk prognos            | Om räntan över-<br>stiger ekonomisk<br>prognos med 1 % | Om inflationen<br>överstiger ekonomisk<br>prognos med 1 % * |
| 1  | 1005                                   | 1140                                                   | 1005                                                        |
| 2  | 1025                                   | 1159                                                   | 1029                                                        |
| 3  | 1045                                   | 1178                                                   | 1053                                                        |
| 4  | 1066                                   | 1198                                                   | 1078                                                        |
| 5  | 1088                                   | 1219                                                   | 1104                                                        |
| 6  | 1109                                   | 1240                                                   | 1130                                                        |
| 11 | 1225                                   | 1350                                                   | 1272                                                        |
| 16 | 1352                                   | 1471                                                   | 1433                                                        |

\* Driftskostnaden, avsättning och fast.avg ökar med 1% per år i förhållande till ekonomisk prognos

13

### BOSTADSRÄTTSFÖRENINGEN GLASBRUKSGRÄND VID VÄSTRA GATAN

- Medlem som innehar bostadsrätt ska erlägga insats och i förekommande fall upplåtelseavgift med belopp som ovan angivits och årsavgift med belopp som ovan angivits eller som styrelsen annorlunda beslutar. Föreningens årliga kostnader fördelas efter lägenheternas andelstal, efter egen förbrukning och lika belopp per lägenhet. Överlåtelseavgift, pantsättningsavgift, upplåtelseavgift och avgift för andrahandsupplåtelse kan, i enlighet med föreningens stadgar, uttas efter beslut av styrelsen.
- Några andra avgifter än de ovan redovisade utgår inte, vare sig regelbundna eller av särskilt beslut beroende. Det åligger styrelsen att bevaka sådana förändringar i kostnadsläget som bör kräva höjningar av årsavgiften för att föreningens ekonomi inte ska äventyras.
- 3. Angiven bostadsarea är baserad på en på ritning uppmätt area. Mindre avvikelser i funktion eller bostadsarea påverkar inte de fastställda insatserna.
- Bostadsrättshavaren ska, på egen bekostnad, till det inre hålla lägenheten jämte tillhörande utrymmen i gott skick i enlighet med föreningens stadgar. Mark i anslutning till vissa lägenheter ingår i bostadsrätten. Omfattningen av detta framgår av upplåtelseavtalet.
- 5. Vid bostadsrättsföreningens upplösning och likvidation ska föreningens tillgångar skiftas på så sätt föreningens stadgar föreskriver.
- 6. Årsavgift ska erläggas månadsvis i förskott.
- 7. Det åligger bostadsrättshavaren att teckna och vidmakthålla hemförsäkring.
- 8. De i planen lämnade uppgifterna angående utförande, kostnader, intäkter m.m. hänför sig till vid tidpunkten för ekonomiska planens upprättande kända kostnader och intäkter. Det innebär bland annat att ändringar i ränteläget under perioden fram till slutlig placering ger förändrade boendekostnader.
- Någon rätt för bostadsrättshavaren att utkräva ersättning på grund av olägenheter av pågående arbeten på eller omkring föreningens fastighet föreligger inte.

# Enligt Bostadsrättslagen föreskrivet intyg

Undertecknade, som för ändamål som avses i 3:e kap. 2 § bostadsrättslagen granskat ekonomisk plan för bostadsrättsföreningen Glasbruksgränd vid Västra Gatan, med org.nr 769634-9559, får härmed avge följande intyg.

Planen innehåller de upplysningar som är av betydelse för bedömandet av föreningens verksamhet. De faktiska uppgifter som lämnats i planen stämmer överens med innehållet i tillgängliga handlingar och i övrigt med förhållanden som är kända för oss.

I planen gjorda beräkningar är vederhäftiga och den ekonomiska planen framstår som hållbar.

Föreningen har i planen kalkylerat med att årsavgifterna ska täcka räntekostnader, amortering, avsättningar till yttre fonden och övriga driftkostnader. Eventuell förändring av dessa räntor och avgifter vid tidpunkten för utbetalningen av lånen kommer att påverka föreningens kostnader. Skillnaden mellan beräknade avskrivningar och beräknad amortering kan göra att det uppstår bokföringsmässiga underskott. Underskotten påverkar inte föreningens likviditet, och med beaktande av att, avsättning görs för yttre underhåll, de boende svarar för inre underhållet, det finns en buffert i ränteberäkningen och att lånen amorteras från år 1 bedömer vi planen som hållbar.

Lägenheterna är placerade så att ändamålsenlig samverkan kan ske mellan lägenheterna. Förutsättningarna för registrering enligt 1 kap. 5  $\S$  bostadsrättslagen är uppfyllda.

Med anledning av att det rör sig om nyproduktion varvid ett flertal kontrollinstanser har funnits har något platsbesök av oss inte ansetts erforderligt då det inte kan antas tillföra något av betydelse för granskningen.

Beräknad slutlig anskaffningskostnad för föreningens fastighetsförvärv har angivits i den ekonomiska planen.

Vi bedömer att lägenheterna kan upplåtas med hänsyn till ortens bostadsmarknad.

På grund av den företagna granskningen kan vi som ett allmänt omdöme uttala att planen enligt vår uppfattning vilar på tillförlitliga grunder.

De underlag som legat till grund för granskningen redovisas i bilaga 1.

Enligt digital signering

Per Envall Civilekonom Gar-Bo Besiktning AB Maximilian Eldberg Jur kand Gar-Bo Besiktning AB

Av Boverket förklarade behöriga, avseende hela riket, att utfärda intyg angående ekonomiska planer. Intygsgivarna omfattas av ansvarsförsäkring.

### Bilaga 1

Vid granskningen har följande handlingar varit tillgängliga:

Ekonomisk plan enligt digital signering

Stadgar registrerade 2020-09-21

Registreringsbevis för Föreningen

Bygglov dat. 2021-03-31

Föreningen har tecknat ett sexpartsavtal med Balder Projekt i Göteborg Holding Sjätte AB, Balder Projekt i Göteborg Holding Sjunde AB, Balder Projekt i Göteborg Holding Åttonde AB, Balder Projektutveckling AB och Balder Bostadsgaranti AB gällande byggnation av 128 bostadslägenheter belägna i ett flerbostadshus att upplåtas med bostadsrätt dat. 2022-02-04

Andelsöverlåtelseavtal tecknat mellan Balder Projekt i Göteborg Holding Sjätte AB, Balder Projekt i Göteborg Holding Sjunde AB, och Balder Projekt i Göteborg Holding Åttonde AB å ena sidan och föreningen å andra sidan gällande samtliga andelar i Västra Gatan i Kungälv ekonomisk förening dat. 2022-02-04

Offert för finansieringen av föreningen dat. 2021-01-28 samt uppdaterade räntor per 2022-11-28

Blockuthyrningsavtal garage dat. 2022-02-04 samt avtal om partsbyte dat. 2022-06-23

Tillägg till andrahandskontrakt för blockuthyrning av garage dat. 2022-12-12

Överenskommelse om räntekompensation dat. 2020-12-12

Utdrag ur fastighetsregistret

Beräkning av taxeringsvärde

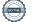

# Verifikat

Transaktion 09222115557483329137

# Dokument

Brf Glasbruksgränd vid västra gatan kalkyl inkl intyg Huvuddokument 17 sidor Startades 2022-12-13 15:42:29 CET (+0100) av Per Envall (PE2) Färdigställt 2022-12-14 09:08:06 CET (+0100)

# Signerande parter

| <b>Per Envall (PE2)</b><br>GarBo<br><i>per.envall@gar-bo.se</i><br>+46706647348<br><i>Signerade 2022-12-14 09:08:06 CET (+0100)</i> | <b>Maximilian Eldberg (ME2)</b><br>max.eldberg@gar-bo.se<br>Signerade 2022-12-14 08:41:59 CET (+0100) |
|----------------------------------------------------------------------------------------------------|----------------------------------------------------------------------------------------------------|
| <b>Olle Kruus (OK2)</b><br>remrealestateab@gmail.com<br>Signerade 2022-12-14 08:38:50 CET (+0100)                                   | <b>Lars Haldorson (LH2)</b><br>haldorson49@gmail.com<br>Signerade 2022-12-13 16:09:54 CET (+0100)     |
| <b>Denis Matenda (DM2)</b><br>Denis.matenda@balder.se<br>Signerade 2022-12-13 15:47:52 CET (+0100)                                  |                                                                                                    |

Detta verifikat är utfärdat av Scrive. Information i kursiv stil är säkert verifierad av Scrive. Se de dolda bilagorna för mer information/bevis om detta dokument. Använd en PDF-läsare som t ex Adobe Reader som kan visa dolda bilagor för att se bilagorna. Observera att om dokumentet skrivs ut kan inte integriteten i papperskopian bevisas enligt nedan och att en vanlig papperutskrift saknar innehållet i de dolda bilagorna. Den digitala signaturen (elektroniska förseglingen) säkerställer att integriteten av detta dokument, inklusive de dolda bilagorna, kan bevisas matematiskt och oberoende av Scrive. För er bekvämlighet tillhandahåller Scrive även en tjänst för att kontrollera dokumentets integritet automatiskt på: https://scrive.com/verify

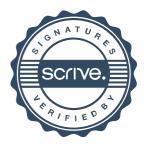